## BAB 1. PENDAHULUAN

## 1.1 Latar Belakang

Politeknik Negeri Jember merupakan perguruan tinggi negeri vokasional dengan program pendidikan yang mengarah pada proses belajar mengajar mengutamakan tingkat keahlian, keterampilan, dan standar kompetensi yang spesifik. Kompetensi mahasiswa dapat diperoleh melalui pendidikan yang diberikan di kampus, yaitu melalui buku-buku, dan juga berdasarkan pengalaman pengalaman yang pernah dialami, misalnya pengalaman kerja. Pengalaman kerja adalah pengalaman yang diperoleh melalui praktik nyata di lingkungan kerja. Hal ini bertujuan agar setiap lulusan dapat mengetahui bagaimana situasi dan kondisi dunia kerja sebenarnya, serta dapatmengaplikasikan ilmu yang di dapat di kampus dalam praktik kerja tersebut.

Magang merupakan program yang dilakukan untuk memberikan gambaran yang lebih nyata mengenai salah satu program yang dilakukan Politeknik Negeri Jember sebagai salah satu persyaratan kelulusan bagi mahasiswa. Magang ini dilaksanakan 20 sks selama 700 jam yaitu setara dengan 4 bulan bagi mahasiswa jenjang pendidikan Diploma-IV. Pelaksanaan Magang dilaksanakan pada Kantor Pelayanan Kekayaan Negara dan Lelang (KPKNL) Malang.

KPKNL Malang memiliki tugas melakukan pelayanan dibidang kekayaan Negara, Piutang Negara, lelang dan penilaian sesuai peraturan perundangundangan yang berlaku.

Seksi pengelolaan kekayaan Negara merupakan salah satu unit di KPKNL Malang. Penglolaan kekayaan negara sangat penting demi terwujudnya 3T yakni tertib administrasi, tertib fisik, dan tertib hukum. Merujuk pada PMK 154/PMK.01/2021 bidang pengelolaan kekayaan Negara atau disingkat PKN memiliki tugas untuk menyiapkan bahan pelaksanaan penetapan status penggunaan, pemanfaatan, pengamanan, pemeliharaan, penghapusan, pemindahtanganan, pemusnahan, pengawasan, pengendalian, bimbingan teknis, penatausahaan dan akuntansi serta penyusunan laporan atau daftar barang milik Negara.

Salah satu tugas dari KPKNL Malang yaitu melakukan monitoring pada aset negera yang disini berupa tanah. Monitoring ini bertujuan untuk menjaga aset negara agar tetap tercacat. Salah satu kegiatan dalam monitoring aset negara berupa tanah adalah Monitoring Sertipikat Tanah (Monserah) dan Validasi Sertipkat Tanah (Valserah). Dengan adanya Monserah dan Valserah membantu KPKNL untuk memastikan terkait dengan kepemilikan tanah yang sesuai dan akurat. Dengan akuratnya data terkait kepemilikan tanah maka dapat dilihat tanah mana saja yang sudah bersertipikat sesuai dengan ketentuan.

Berdasarkan latar belakang yang telah dipaparkan sebelumnya maka penulis tertarik mengangkat judul "PROSEDUR VALIDASI SERTIPIKAT TANAH (VALSERAH) PADA HALAMAN WEBSIMAN DI KANTOR PELAYANAN KEKAYAAN NEGARA DAN LELANG MALANG"

### 1.2 Tujuan dan Manfaat

1.2.1 Tujuan Umum Magang

Adapun tujuan umum dari penyelenggaraan kegiatan magang ini adalah sebagai berikut:

- a. Untuk menjalankan kewajiban magang sebagai salah satu mata kuliah prasyarat wajib bagi mahasiswa.
- b. Untuk memperoleh wawasan dan pengimplementasian langsung pada bidang akuntansi yang ada di lingkungan kerja nyata dan memperoleh perbandingan dengan teori yang telah dipelajari di perkuliahan.
- c. Untuk menambah pengalaman mahasiswa dan memperkenalkan mahasiswa akan dunia kerja serta mengasah kemampuan yang dimiliki agar sesuai dengan tenaga kerja yang dibutuhkan sebagai bekal setelah lulus kuliah.
- d. Untuk mengenalkan mahasiswa mengenai segala hal dalam dunia kerja, baik dalam pekerjaan maupun kondisi lingkungan pekerjaan.
- 1.2.2 Tujuan Khusus Magang

Tujuan khusus kegiatan magang ini adalah mengetahui, memahami, dan mempelajari secara langsung mengenai prosedur validasi sertipikat tanah (Valserah) pada websiman di Kantor Pengelolaan Kekayaan Negara dan Lelang (KPKNL) Malang.

## 1.2.3 Manfaat Magang

Manfaat dari Magang adalah sebagai berikut:

- a. Bagi Mahasiswa
	- 1. Dapat mengaplikasikan ilmu yang diperoleh di bangku perkuliahan di dunia kerja sesungguhnya.
	- 2. Menambah wawasan akan dunia kerja dan meningkatkan kemampuan dalam memecahkan masalah.
- b. Bagi Politeknik Negeri Jember
	- 1. Menjalin hubungan kerja sama yang baik antara Politeknik Negeri Jember dengan Kantor Pelayanan Kekayaan Negara dan Lelang (KPKNL) Malang.
	- 2. Dapat meningatkan kualitas lulusannya melalui pengalaman Magang.
- c. Bagi Kantor Pelayanan Kekayaan Negara dan Lelang (KPKNL) Malang
	- 1. Meringankan kegiatan operasional pegawai dalam melaksanakan pekerjaan.
	- 2. Mendapatkan umpan balik berupa kritik dan saran beserta umpan balik atas proses bisnis.

# 1.3 Lokasi dan Jadwal Kerja

Pelaksanaan magang dilakukan di Kantor Pelayanan Kekayaan Negara dan Lelang (KPKNL) Malang yang beralamat di Jl. S. Supriadi No. 157, Kelurahan Bandungrejosari, Kecamatan Sukun, Kota Malang, Jawa Timur, 65139. Waktu pelaksanaan selama 4 bulan dimulai dari 5 September 2022 – 30 Desember 2022.

# 1.4 Metode Pelaksanaan

Pelaksanaan kegiatan magang dilakukan di Kantor Pelayanan Kekayaan Negara dan Lelang (KPKNL). Waktu pelaksanaan magang dimulai dari tanggal 5 September 2022 sampai dengan 31 Desember 2022 dengan jumlah waktu magang yaitu selama 720 jam. Jam operasional kantor dimulai pukul 07.30-17.00 WIB yang disertai absensi masuk dan absensi pulang melalui daftar absensi harian yang nantinya diserahkan seiap minggunya kepada Kepala Subbagian Umum untuk memvalidasi daftar kehadiran peserta magang. Pesrta magang mengunakan seragam sesuai dengan ketentuan kantor, yaitu sebagai beikut: hari senin memakai seragam hitam putih, hari selasa memakai seragam batik, hari rabu memakai

seragam biru (Almamater Prodi), hari kamis memakai seragam bebas sopan dan pada hari jumat memakai baju olahraga/ seragam batik. Kegiatan magang dilaksanakan selama 4 bulan tanpa adanya pergantian (rolling) bagian untuk setiap peserta magang. Hal ini diharapkan agar peserta magang lebih memahami tupoksi dan mendapatkan lebih banyak ilmu dan keterampilan pada setiap bagiannya. Pelaksanaan magang dilakukan di seksi Pengelolaan Kekayaan Negara. Setiap kegiatan magang yang dilakukan di seksi Pengeolaan Kekayaan Negara akan dicatat di logbook harian yang nantinya logbook tersebut akan diserahkan kepada kepala seksi Pengelolaan Kekayaan Negara setiap minggunya tepatnya di akhir jam kerja pada hari jumat dan juga menyerahkan laporan logbook secara online melalui grup magang via Whatsapp yang juga beranggotakan dosen pembimbing magang. Berikut adalah hasil rekapitulasi kegiatan magang selama 4 (empat) bulan di seksi Pengelolaan Kekayaan Negara. Tabel 1. 1 Rekapitulasi Kegiatan Magang

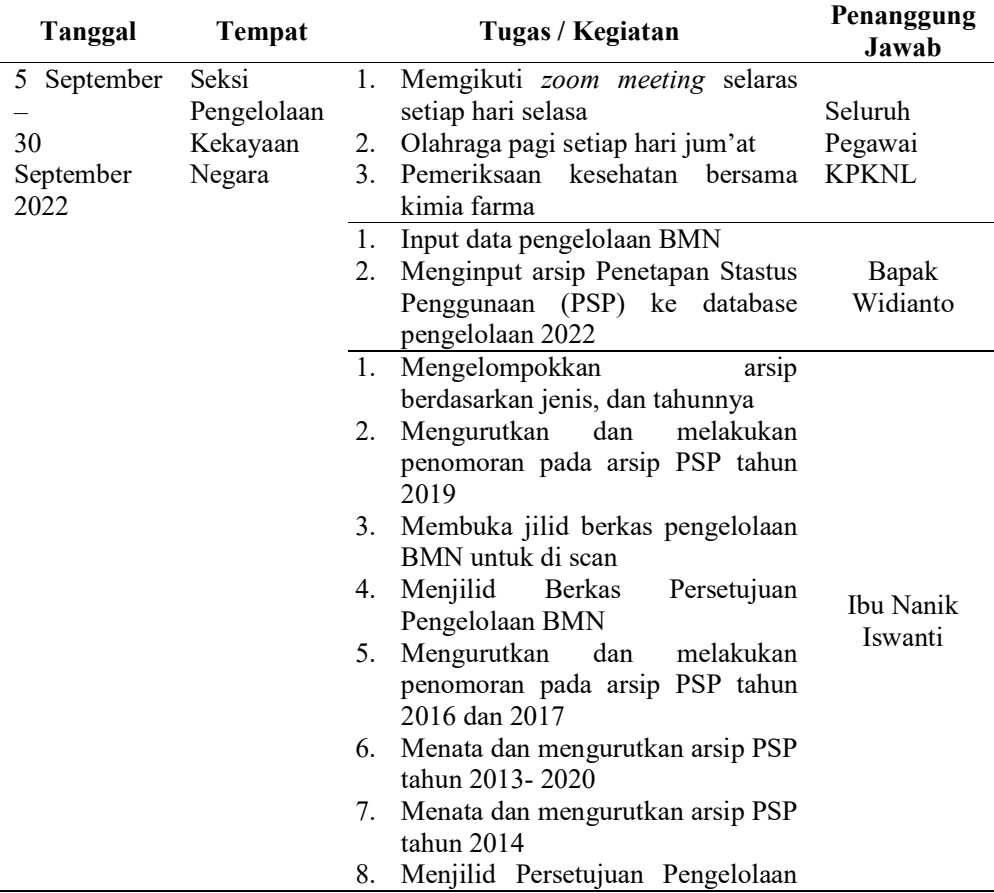

BMN Tahun 2022

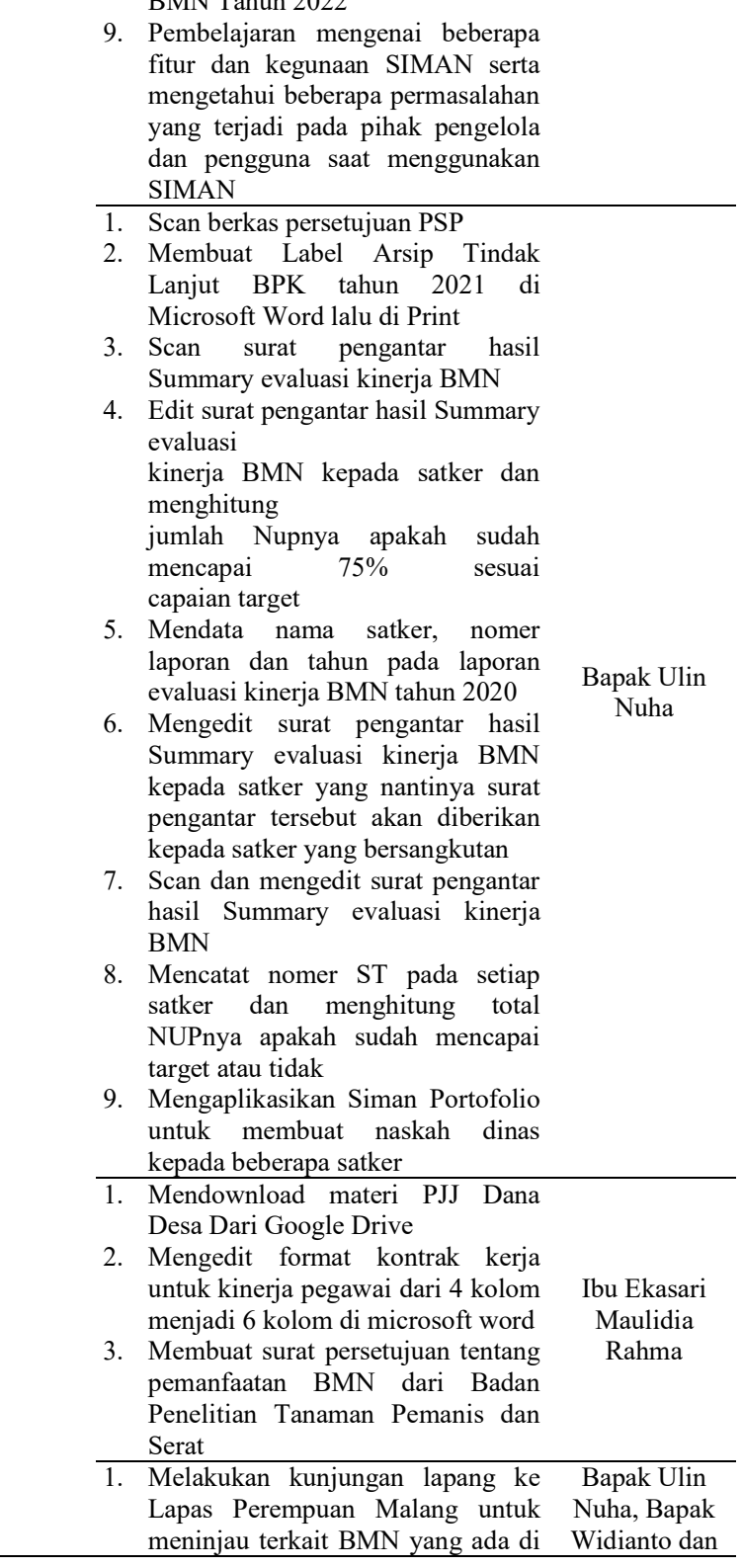

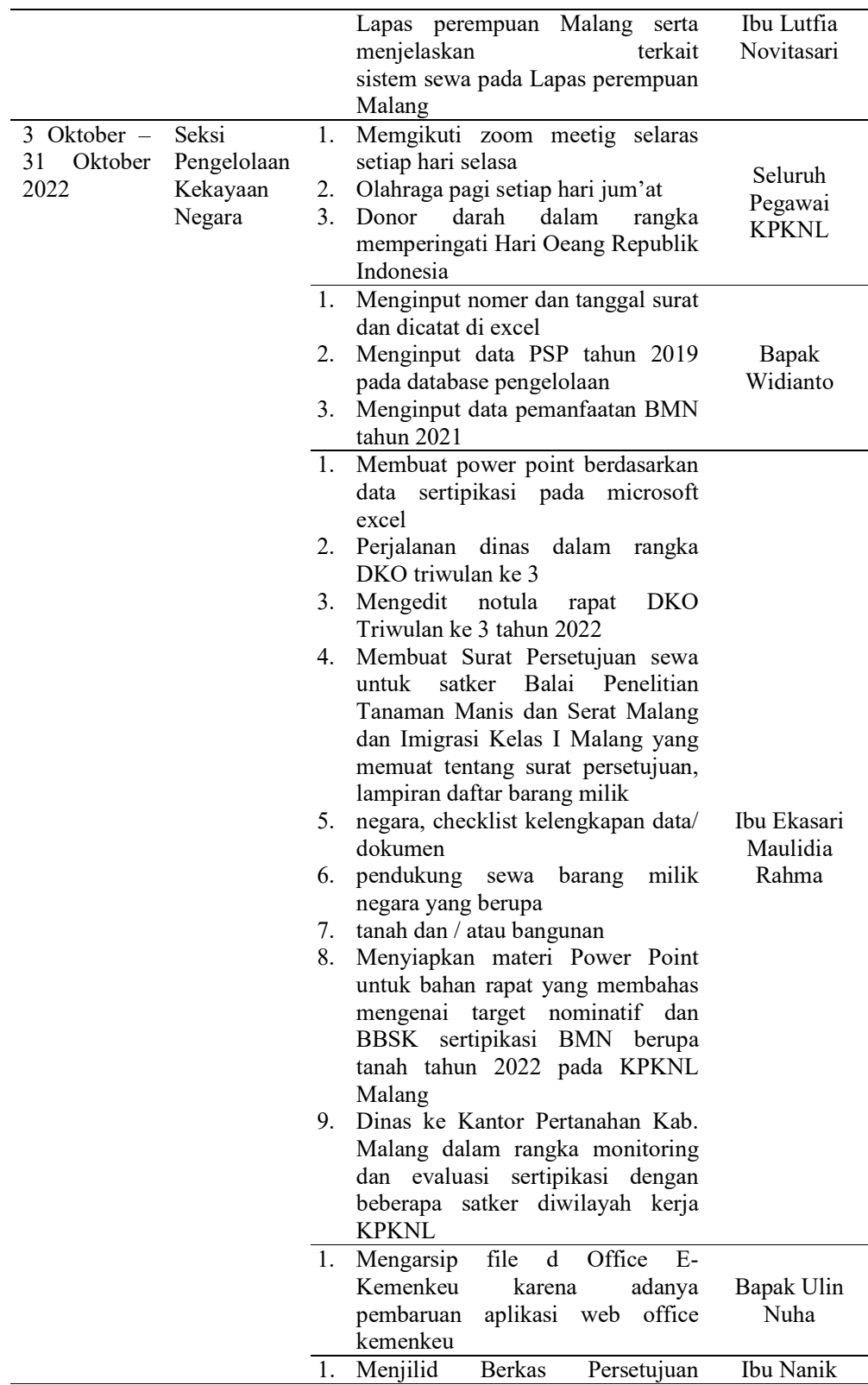

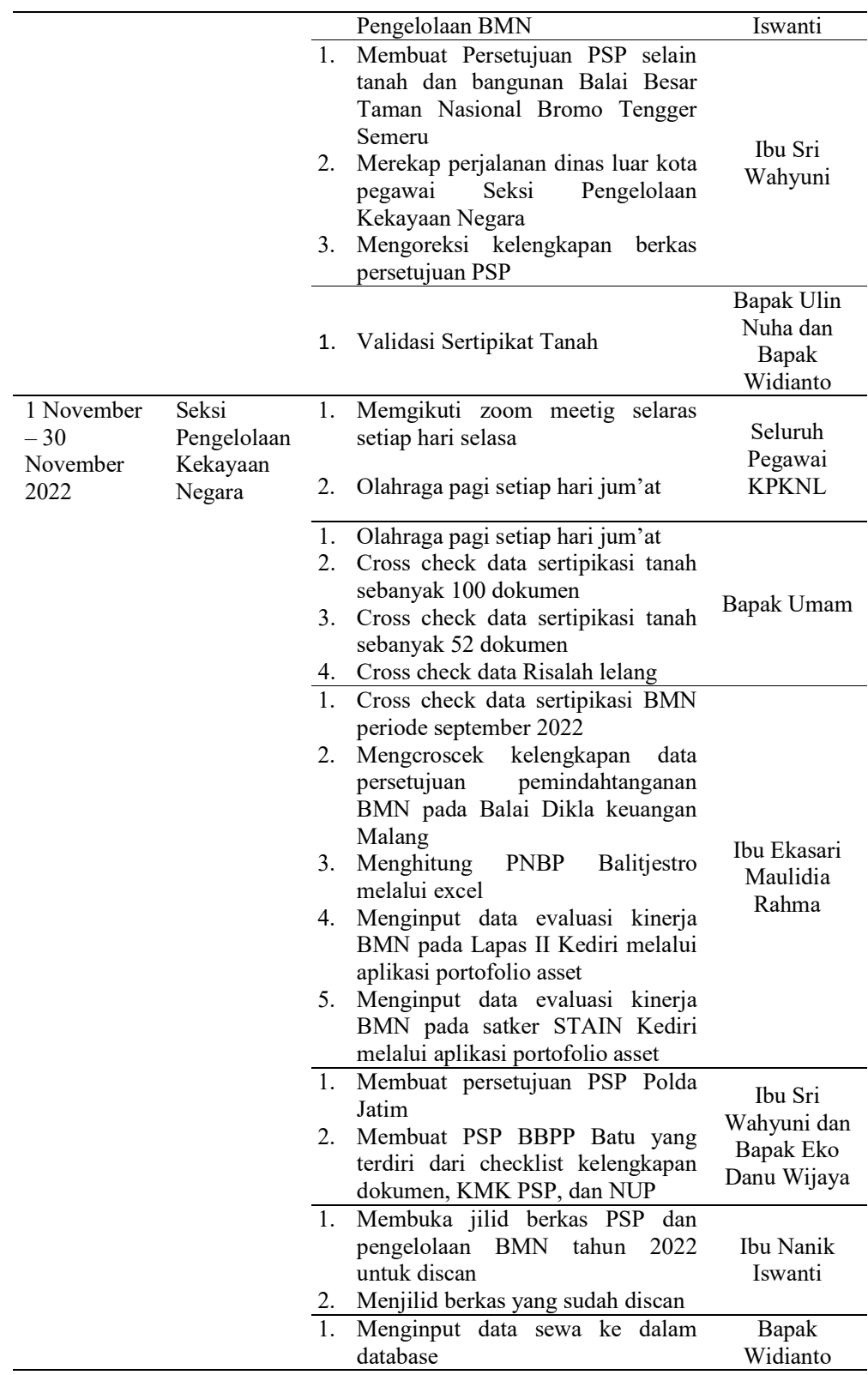

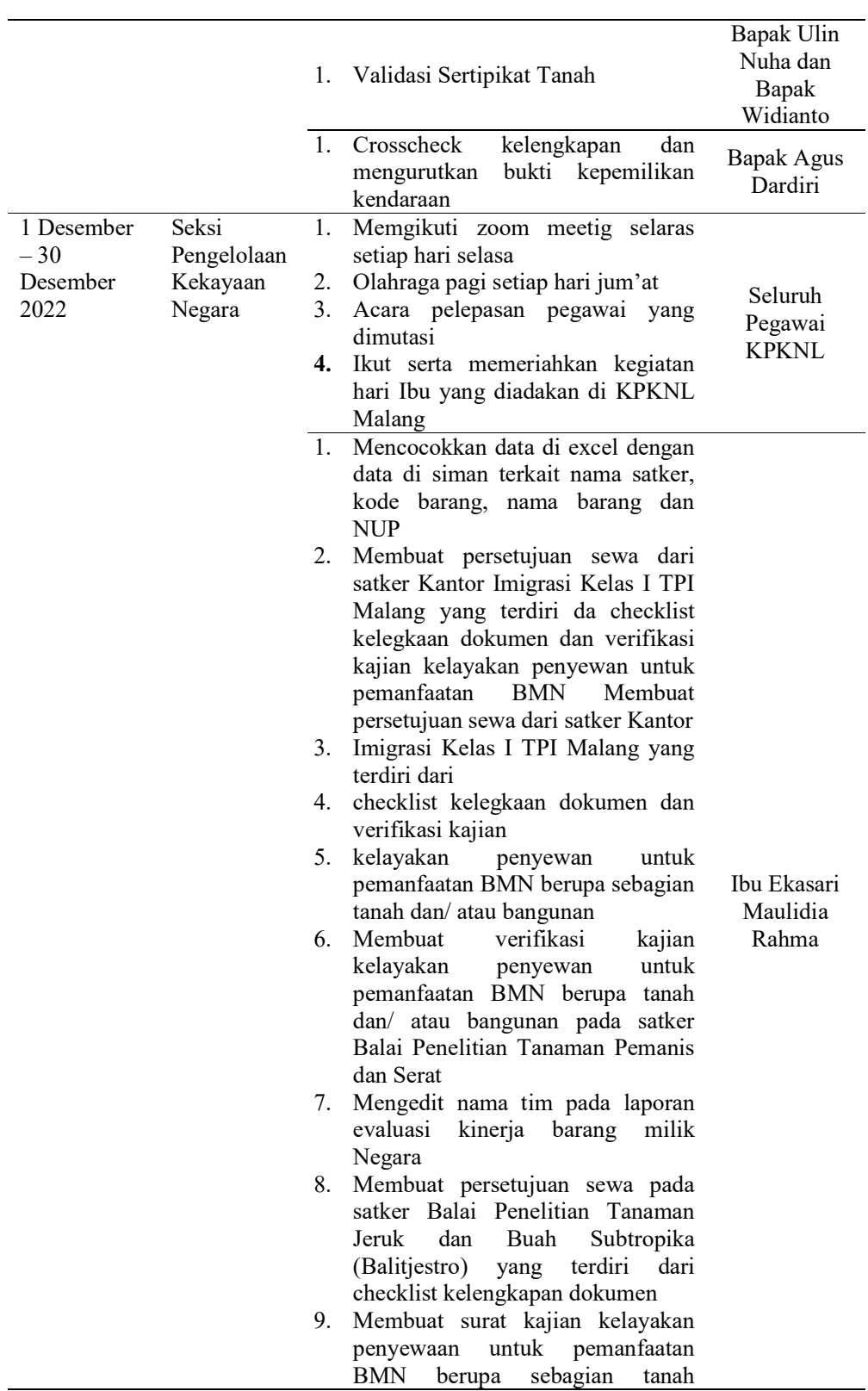

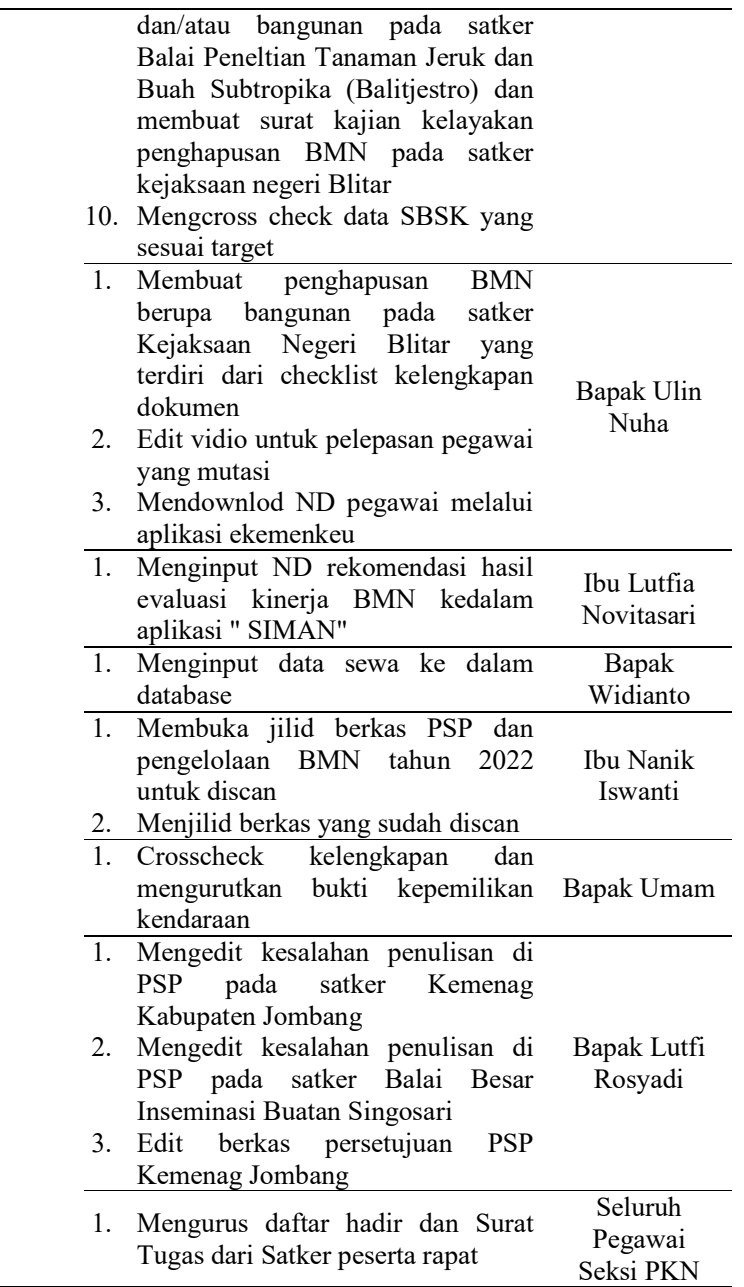